# **Penggunaan Jaringan Fungsi Basis Radial yang Dimodifikasi Untuk Analisis Efek Benturan Pada Logam Lurus**

# Luky Agus Hermanto, ST., MT.<sup>1)</sup>

1) Jurusan Teknik Komputer Institut Teknologi Adhi Tama Surabaya Email : luky\_a\_hermanto@yahoo.com

*Abstrak - Benturan dengan kekuatan tertentu pada logam lurus akan mengakibatkan adanya perubahan bentuk dan perubahan kelurusan logam. Perubahan kelurusan ini mengakibatkan adanya kekurang sempurnaan bentuk dan fungsi, sehingga diperlukan suatu tindakan pembenahan ke posisi semula (meluruskan) untuk mendapatkan bentuk dan fungsi yang sesuai keadaan semula. Tindakan ini akan semakin tepat apabila dilakukan analisa terlebih dahulu. Karena dengan adanya analisa akan didapatkan informasi tentang kondisi logam yang bisa disimpan dalam bentuk computer database dan digital videography yang dapat digunakan teknisi untuk strategi pembenahan kondisi logam.* 

*Jaringan fungsi basis radial yang dimodifikasi, yaitu jaringan fungsi basis radial yang proses pembelajarannya menggunakan algoritma new EM-based training. Dengan algoritma new EM-based training diharapkan proses mendapatkan pembobot dalam pembelajaran menjadi lebih cepat.*

*Kata kunci : Analisis Benturan, Jaringan Fungsi Basis Radial, Pembenahan kondisi logam* 

#### **1. PENDAHULUAN**

Kondisi logam yang lurus atau rata cenderung sering digunakan dalam bidang mekanikal. Akan tetapi dalam perjalanan penggunaan logam tersebut sering kali terjadi hal yang tidak dapat dihindari. Benturan dapat menyebabkan fungsi logam menjadi menurun, sampai tidak dapat digunakan, bahkan dari segi estetika juga dapat menurunkan tingkat penampilan. Materi atau bahan logam memiliki tingkat pergeseran elastisitas berbeda-beda. Dalam beberapa kasus elastisitas ini masih dapat ditoleransi sehingga logam yang mengalami benturan dan menyebabkan bengkok dapat dilakukan pebaikan atau perawatan untuk mengembalikan ke posisi semula. Analisa ini sangat diperlukan untuk teknisi, dimana didapatkan informasi yang bisa disimpan dalam bentuk *computer database* dan *digital videography* yang dapat digunakan teknisi untuk strategi pembenahan kondisi.

Jaringan fungsi basis radial merupakan modifikasi dari jaringan *feedfoward*. Pada tahun 2001 tahun 1996, U. Pietruschka dan R. Brause telah mengusulkan penggunaan jaringan fungsi basis radial untuk proses kontrol pada industri karet. Jaringan fungsi basis

radial juga telah digunakan untuk pengenalan suara perintah yang terbatas (Juan Carlos Macera, Nipesh Shah, 2001), pengenalan wajah ( Meng Joo Er, Shiqian Wu, Hock Lye Toh, 2002), konversi suara spectra (Carlo Drioli, 1900) dan registrasi elastik dari gambar medis ( Mike Fornefeet, Karl Rohr, H. Siegfried Stiehl, 1999).

#### **2. TINJAUAN PUSTAKA**

#### **2.1. Jaringan Fungsi Basis Radial**

Jaringan Fungsi Basis Radial adalah jaringan jaringan yang memiliki dua lapisan yang bentuk *output unit* – nya berupa kombinasi linier dari fungsi basis yang dihitung dari *hidden unit* [6]. Berikut ini adalah topologi dari Jaringan Fungsi Basis Radial.

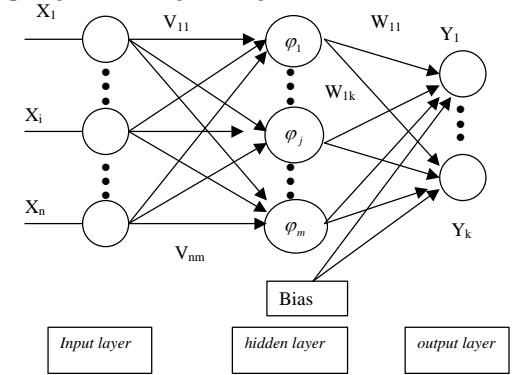

Gambar 1: Topologi Jaringan Fungsi Basis Radial

Pelatihan jaringan jaringan fungsi basis radial terdiri atas dua tahap :

1. Tahap *Clustering Data*

Pada tahap ini, data di-*cluste*r atau dikelompokan berdasarkan kedekatan tertentu, misalnya kedekatan warna antara dua pixel, kedekatan antara dua titik dan sebagainya. Penentuan *cluster* dengan sendirinya akan menghasilkan *center* atau pusat dari kelompok data. Jumlah *cluster* menentukan jumlah *hidden unit* yang dipakai.

Dalam menentukan *center*, ada dua cara yang bisa dipakai. Cara yang paling mudah ialah dengan menentukan *center* secara acak dari kelompok data. Cara yang lebih sulit, tetapi lebih baik adalah ialah dengan algoritma *clustering*. Tahapan ini merupakan tahapan yang bersifat *unsupervised*.

#### 2. Tahap pembaharuan pembobot

Jaringan syaraf tiruan menyimpan pengetahuannya dalam bobot *neuron-neuron*-nya. Pelatihan tahap berikutnya berfungsi mendapatkannilai bobot *neuronneuron*-nya. Pada tahap ini, ada serangkaian perhitungan yang diperlukan untuk memperbaharui pembobot. Pada tahap ini juga dibutuhkan training beserta targetnya. Tahap ini merupakan tahap yang bersifat *supervised*. Langkah-langkah tahapan ini sebagai berikut:

- a. Menentukan sinyal *input ke hidden layer* dan menghitung nilai fungsi aktivasinya pada tiap *hidden layer*. Dengan menggunakan rumus
	- $\varphi(\left\| x_m t_j \right\|) = \exp(-\left\| x_m t_j \right\|^2 / \sigma^2)$  .....(1) dimana
	- m = 1,2,3,.. sesuai dengan jumlah *training pattern*
	- j = 1,2,3…sesuai dengan jumlah *hidden unit*
	- X = vektor *input*
	- t = vektor data yang dianggap *center*
- b. Menyusun matriks, *Gaussian* dari perhitungan langkah 1.

$$
G = \begin{bmatrix} \varphi_{11} & \varphi_{12} & \dots & \varphi_{1C} \\ \varphi_{21} & \varphi_{22} & \dots & \varphi_{2C} \\ \dots & \dots & \dots & \dots \\ \varphi_{M1} & \varphi_{M2} & \dots & \varphi_{MC} \end{bmatrix}
$$
 (2)

dimana

M vektor *input* ke M C *hidden unit* ke C

Kolom terakhir biasanya diisi bias.

- c. Menghitung bobot baru (W) dengan mengalikan *pseudoinverse* dari matrik G, dengan vektor target (d) dari *data training*. Rumusnya:
- W=(GT G)-1 GT d ...................................(3) d. Untuk menghitung nilai *output* dari jaringan,

digunakan rumus:  

$$
y(x) = \sum_{t=1}^{2} wG(||x - t_t||) + b
$$
 .........(4)

dimana b nilai bobot bias  $G(x) = \varphi(x)$ 

#### **2.2. Algoritma Ekspektasi Maksimisasi**

1 *t*

Algoritma *Expectation Maximization* (EM) adalah suatu metoda umum untuk estimasi maximum likelihood dari parameter untuk data tidak lengkap. Dalam rumus asli algoritma EM, model dasar yang dinyatakan dalam hubungan Y dan Z={Y,V}, dimana Y disebut data yang tidak lengkap, V data yang hilang, dan himpunan kombinasi Z disebut data yang lengkap. Tujuan dari algoritma adalah menemukan himpunan parameter, yang mana akan memaksimalkan kemungkinan dari nilai yang diobservasi Y. Maksimisasi dilaksanakan dalam kaitan dengan distribusi gabungan Y dan Z.

Pada *training* 2 layer *feedforward networks* dengan menggunakan pendekatan *EM-based*. Dengan mempertimbangkan jaringan fungsi basis radial dengan G *Gaussian unit* yang mendekati satu dimensi pemetaan  $g(x)$ :  $R \rightarrow R$  sebagai berikut:

∑= = *G i <sup>i</sup> <sup>i</sup> g x o x* 1 ( ) λ ( ) ……………………(5)

dimana i adalah indeks dari unit-unit fungsi basis radial,  $\lambda_i$  amplitudo dan  $o_i(x)$  adalah fungsi aktivasi dari setiap unit, yang diberikan oleh :

⎟ ⎟ ⎠ ⎞ ⎜ ⎜ ⎝ <sup>⎛</sup> <sup>−</sup> <sup>=</sup> <sup>−</sup> <sup>2</sup> 2 2 ( ) ( ) exp *i i i x o x* σ <sup>μ</sup> …………..(6)

Masalah *training* berisi dalam estimasi amplitudo,  $\lambda_i$ ,

pusat  $\mu_i$  dan *variance*  $\sigma_i^2$  dari model fungsi basis radial yang diberikan oleh himpunan *input* dan berkorespondensi *noisy output*  $(x_k, y_k)$ . Observasi *noisy* mempunyai karakteristik model berikut:

<sup>=</sup> ∑ <sup>+</sup> *<sup>i</sup> <sup>k</sup> <sup>i</sup> <sup>k</sup> <sup>i</sup> <sup>k</sup> y g* (*x* ;<sup>θ</sup> ) *e* ……..............(7)

dimana  $g_i(x_k, \theta_i) = \lambda_i o_i(x_k)$ , dan biasanya, mengasumsikan bahwa *<sup>k</sup> e* adalah *zero-mean white Gaussian Noisy* dari variance  $\sigma^2$ . Maka *loglikelihood* dari parameter diberikan oleh: 2

$$
L(\theta; x; y) = K - \frac{1}{2\sigma^2} \sum_{k} \left( y_k - \sum_{i} g_i(x_k, \theta_i) \right)^2 \dots (8)
$$

dimana K adalah kostanta yang dapat diabaikan untuk proses estimasi,  ${\theta} = {\theta_1, ..., \theta_C}$  dan

 $\theta_i = (\lambda_i, \mu_i, \sigma_i).$ 

Prosedur perhitungan yang lebih effisien untuk memperoleh estimasi *maximum likelihood* adalah berbasis pada algoritma EM. Sebuah pilihan baik untuk data hilang atau data tidak lengkap dari ini algoritma perlu untuk menyederhanakan maximisasi dari *likelihood*. Bagian seleksi yang berguna untuk masalah ini yang telah diusulkan oleh Feder dan Weinstein (1998): data lengkap diperoleh dari dekomposisi setiap observasi komponen sinyal G, menurut

$$
z_{k,i} = g_i(x_k, \theta_i) + e_{k,i}, i = 1..G \dots (9)
$$

dimana residual  $e_{k,i}$  diperoleh dari dekomposisi *residual total*  $e_k = y_k - \sum_i g_i(x_k; \theta_i)$  kedalam komponen G, yaitu

$$
e_{k,i} = t_i e_k
$$
  $i = 1,...G \forall k$  ....... (10)

Menurut Feder dan Weinseia (1998), ini menunjukan bahwa *decoupling variables* t<sub>i</sub> dapat sembarang konstata, batasan jumlahan 1. Sebuah dekomposisi dari persamaan residual antara semua *neuron-neuron* diusulkan

$$
t_i = \frac{1}{G}, i = 1...G
$$

yang terakhir persamaan (11) mendekomposisi residual algoritma EM ini, untuk *training 2 layer feedfoward networks*, dapat disimpulkan sebagai berikut:

E-step: for  $i=1...G$  hitung

$$
\hat{z}_{k,i} = g_i(x_k, \theta_i) + t_i \left( y_k - \sum_{j=1}^G g_j(x_k; \theta_j) \right) \ldots (12)
$$

#### **M-Step: for i=1…G evaluasi**

$$
\{\lambda_i, \mu_i, \sigma_i^2\} = \arg\min_{\theta_i} \sum_k (\hat{z}_{k,i} - g_i(x_k; \theta_i))^2
$$
 (13)

Dimana iterasi notasi indeks telah dihilangkan. Pencatatan masalah dari *training global* sebuah jaringan fungsi basis radial dengan G *neuron* telah dipecahkan kedalam G masalah yang lebih sederhana dari *training* sebuah *neuron* tunggal.

## **2.3. Analisis Efek Benturan**

Dengan menggunakan foto X-Ray kondisi dari suatu efek benturan terhadap logam dapat di ketahui, sehingga dapat ditentukan diagnosa berkenaan dengan afek kerusakan logam, perencanaan perawatan, evaluasi ramalan dan hasil perawatan. Sumber kesalahan yang utama di dalam analisa efek benturan pada logam adalah meliputi film radiografis perbesaran, mengusut, mengukur, merekam dan hal menonjol identifikasi. Analisa efek benturan pada logam *computer-aided* adalah lebih cepat di dalam analisa dan didapatnya data dibanding metoda konvensional. Banyak program penguji efek benturan pada logam telah dikembangkan untuk melaksanakan analisa efek benturan pada logam secara *computeraided digitizing.* 

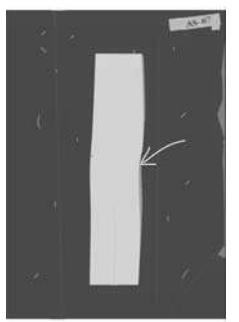

Gambar 2: Hasil foto X-Ray sebuah logam setelah terjadi benturan

# **3. PEMBAHASAN**

Secara umum perangkat lunak untuk analisis efek benturan mempunyai struktur sebagai berikut:

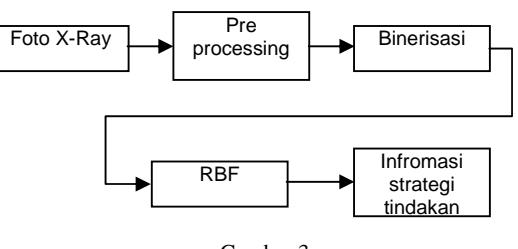

Gambar 3: Struktur perangkat lunak untuk analisa efek benturan

# **3.1. Preprocessing**

Pada tahap ini dilakukan proses proses pendeteksian tepi. Tujuan dari proses ini adalah untuk meningkatkan penampakan garis batas suatu daerah atau objek didalam citra.

Untuk mendeteksi tepi gambar di atas dilakukan dengan menggunakan algoritma *Sobel* dbrikut program *sobel* yang digunakan :

```
procedure 
TFormutama.SobelProcess1Click(Sender: 
TObject); 
var sx:array [-1..1,-1..1] of Integer; 
     sy:array [-1..1,-1..1] of Integer; 
     jx,jy: Double; 
     wd,x,y,k,l,i,j,lx,ly,w,r,g,b:Integer; 
begin 
  sx[-1,-1]:=-1; sx[0,-1]:=-2; sx[1,-1]:=-1;\texttt{sx[-1,0]:=0; \;\; sx[0,0]:=0; \;\; sx[1,0]:=0;}\verb!sx[-1,1]:=1; \;\; \verb!sx[0,1]:=2; \;\; \verb!sx[1,1]:=1; \;\;sy[-1,-1]:=-1; sy[0,-1]:=0; sy[1,-1]:=1;\texttt{sy[-1,0]:=-2: sy[0,0]:=0: sy[1,0]:=2;}sy[-1,1]:=-1; sy[0,1]:=0; sy[1,1]:=1; lx:=Asli.Width; 
   ly:=Asli.Height; 
   for i:=0 to lx do 
   begin 
      for j:=0 to ly do 
      begin 
        jx := 0; jy := 0; for k:=-1 to 1 do 
        begin 
           for l:=-1 to 1 do 
           begin 
           x:= i + k;y: = j + 1;If (x \gt= 0) And (x \lt= 1x) And (y \gt=0) And (y \leq 1y) Then
            begin 
r:=GetRValue(Asli.Canvas.Pixels[x,y]); 
g:=GetRValue(Asli.Canvas.Pixels[x,y]); 
b:=GetRValue(Asli.Canvas.Pixels[x,y]); 
             w:=(r+g+b) div 3;
             jx:=jx + w * sx[k,1];jy:=jy + w * sy[k,1]; end; 
          end; 
        end; 
   wd:=round(sqrt(sqr(jx)+sqr(jy)));
    if wd > 255 then wd:=255 
    else if wd < 0 then wd:=0; 
    Image1.Canvas.Pixels[x,y]:=RGB(wd,wd,wd); 
  end; 
palsu:=Image1.Picture.Bitmap;
```
Image2.Picture.Bitmap:=palsu; end; end; Setelah dilakukan proses deteksi tepi langkah selanjutnya dalam *preprocessing* ini adalah menghilangkan *noise* dari gambar. Proses menghilangkan noise pada pada gambar sefalometri dilakukan dengan menggunakan *median filtering*. Berikut ini subprogram *median filtering* yang digunakan untuk menghilangkan *noise*: Begin w := FormCitra.Image.Picture.Width; h := FormCitra.Image.Picture.Height; if (FormCitra.Image.Picture.Bitmap.PixelFormat = pf8bit) then begin SetLength(Ki, w, h); SetLength(Ko, w, h); for  $y := 0$  to  $h-1$  do begin  $PC :=$ FormCitra.Image.Picture.Bitmap.ScanLine[y];  $PH : =$ FormHasil.Image.Picture.Bitmap.ScanLine[y]; for  $x := 0$  to  $w-1$  do begin Ki $[x, y]$  :=  $PC[x]$ ; Ko $[x, y]$  :=  $PH[x]$ ; end; end; if (RadioButton9.Checked) then  $M := 1;$  if (RadioButton25.Checked) then  $M := 2i$  if (RadioButton49.Checked) then  $M := 3;$  if (RadioButton121.Checked) then  $M := 5i$ for  $x := M$  to  $w-1-M$  do for  $y := M$  to  $h-1-M$  do begin for u := -M to M do for  $v := -M$  to  $M$  do Urutan[(2\*M+1)\*u+v+((2\*M+1)\*(2\*M+1)+1) div 2]  $:=$  Ki $[x-u, y-v]$ ; for  $i := 2$  to  $(2*M+1)*(2*M+1)$  do for  $j := (2*M+1)*(2*M+1)$  downto i do if (Urutan[j] < Urutan[j-1]) then begin temp := Urutan[j]; Urutan $[i] := U$ rutan $[i-1]$ ; Urutan $[j-1]$  := temp; end;  $KO[x,y]$  :=

Urutan[((2\*M+1)\*(2\*M+1)+1) div 2];

FormHasil.Image.Picture.Bitmap.ScanLine[y]; for  $x := 0$  to  $w-1$  do  $PH[x] := KO[x, y];$ 

for  $y := 0$  to  $h-1$  do

end;

 begin  $PH : =$ 

 end;  $Ki := nil;$  $Ko := nil;$ 

 end; End;

Setelah setelah menghilangkan noise langkah selanjutnya adalah menyederhanakan gambar sefalometri menjadi gambar hitam putih dengan menggunakan operasi *threshold.* Berikut ini adalah program threshold yang digunakan untuk menyederhanakan gambar:

```
procedure 
TFormrbf.ButtonThresholdClick(Sender: 
TObject); 
    var x,y,temp,tengah:Integer; 
         palsu:TBitmap; 
    begin 
        palsu:=TBitmap.Create; 
        palsu.Assign(Asli); 
        palsu.Dormant; palsu.FreeImage; 
        tengah:=170; 
        try 
          for y:= 0 to palsu.Height -1 do 
            begin 
              P := palsu.ScanLine[y]; 
             x: = 0; repeat 
              temp:=p[x]; 
              if temp < tengah then 
              begin 
                 p[x]:= 0; end else 
              begin 
                 p[x]:= 255; end; 
             inc(x,1); until x>= 3*(Image1.Width); 
        end; 
        finally 
        Asli.Assign(palsu); 
        Image1.Picture.Assign(Asli); 
        ButtonThreshold .Enabled:=false; 
      end; 
end;
```
#### **3.2. Ekstraksi ( Binerisasi)**

Setelah objek-objek yang ada berhasil disederhanakan pada tahap sebelumnya, tahap berikutnya adalah mengekstraksi ciri-ciri tertentu dari setiap objek. Pada tahap ini gambar dibagi menjadi baris sebanyak M dan kolom sebanyak N yang akan didapatkan matrik berukuran M x N.

Pada tahap ini dilakukan pembentukan matrik-matrik yang nantinya digunakan pada tahap klasifikasi. Matrik ini nanti akan digunakan untuk proses training. Matriks-matriks ini diperoleh dengan cara mengganti warna hitam dengan angka 1 dan putih dengan angka 0. Dari matrik-matrik ini nantinya digunakan untuk identifikasi bagian-bagian dari sefalimetri.

Berikut ini adalah program yang digunakan untuk ekstraksi:

```
for j:=0 to n-1 do 
Begin 
     for i:=0 to m-1 do 
         Begin 
           A[i,j]:=Asli.Canvas.Pixels[i,j]; 
         End; 
end;
```
#### **3.3. Klasifikasi**

Sebelum melakukan analisis efek benturan maka matriks-matriks hasil ekstraksi yang telah diperoleh akan dilakukan proses *training.* Pada proses *training* akan diperoleh ciri-ciri titik yang digunakan pada proses analisis efek benturan. Ciri-ciri titik tersebut akan disimpan dalam bentuk matriks pembobot. Proses *training* dilakukan dengan menggunakan jaringan syaraf tiruan jaringan fungsi basis radial yang dimodifikasi. Modifikasi jaringan fungsi basis radial dilakukan agar proses pencarian pembobot agar lebih cepat. Modifikasi ini dilakukan dengan menambahkan algoritma *Expectation Maximization*. Setelah diperoleh ciri-ciri titik maka akan bisa dilakukan prediksi sudut-sudut dan jarak antar titik tertentu yang nantinya digunakan pada analisis efek benturan.

# **4. HASIL DAN PEMBAHASAN**

Dengan menggunakan pembobot hasil training yang diterapkan pada specimen (image) test diperoleh besaran sudut-sudut dari posisi setelah terjadi benturan terhadap posisi awal yang diambil dari penentuan garis lurus sebagai kondisi semula/awal normal.

Dengan kombinasi beberapa ordinat terhadap kondisi normal didapatkan tingkatan/klasifikasi nilai efek benturan. Dan ini bisa diartikan sebagai suatu tingkatan tindakan yang dapat dilakukan untuk proses penanganan lebih lanjut dari logam tersebut.

# **5. KESIMPULAN**

Dari hasil analisa menggunakan data test spesimen didapatkan nilai beragam sesuai tingkatan efek benturan. Klasifikasi ini dapat untuk menentukan tindakan apa yang seharusnya dilakukan untuk penanganan kondisi logam untuk kembali ke posisi normal/lurus.

# **DAFTAR REFERENSI**

- [1] Carlo Drioli, *Radial Basis Function Networks For Conversion Of Sound Spectra*, Workshop on Digital Audio Effects, 1999.
- [2] Dan W. Patterson, *Artificial Neural Network Theory and Applications*, John Wiley and Sons, Inc. 1995.
- [3] Juan Carlos Macera and Nipesh Shah, *Voice Command Recognition Using Radial Basis Function Neural Networks*, University of Nevada Reno, 2001.
- [4] Mike Fornefett, Kalr Rohr, and H. Siegfried Stiehl, *Elastic Registration of Medical Images Using Radial Basis Functions with Compact Support*, IEEE Computer Society, pp 402-407, 1999.
- [5] Marcelino Lazar, Ignacio Santamaria and Carlos Pantaleon, *A New EM-Based Traning Algorithm For RBF Networks*, Elsivier.com/locate, Neural Networks 16, 2002
- [6] Meng Joo Er, Shiqian Wu, Juwei Lu and Hock Lye Toh, *Face Recognition With Radial Basis*

*Function (RBF) Neural Networks* , Transaction On Neural Networks, 2002.

- [7] Moody, J. and C.J. Darken, *"Fast learning in networks of locally tuned processing units*",*Neural Computations*, vol. 1, No. 2, pp. 281-294, 1989
- [8] Neil Alldrin, Andrew Smith and Doug Turnbull*, Classifiying Facial Expression With Radial Basis Function Networks Using Gradiendt Descent and K-means*, University of California , 2003.
- [9] Santoro, M, et al, *Comparation of measurements made on digital and Plaster Models*, American Journal of Orthodontics and Dentofacial Orthopedics, Volume 124, 2002
- [10] Setiawan, Kuswara.,Paradigma Sistem Cerdas, Bayumedia Publishing,Malang,2003
- [11] Su Hongtao, David Dagan Feng and Zhao Rong-chun, *Face Recognition Using Multi-Feature and Radial Basis Function Networks*, Auastralian Computer Society, 2003.